# **Pc Troubleshooting Guide Ebook**

When people should go to the books stores, search instigation by shop, shelf by shelf, it is in reality problematic. This is why we offer the ebook compilations in this website. It will definitely ease you to look guide **Pc Troubleshooting Guide Ebook** as you such as.

By searching the title, publisher, or authors of guide you essentially want, you can discover them rapidly. In the house, workplace, or perhaps in your method can be every best area within net connections. If you try to download and install the Pc Troubleshooting Guide Ebook, it is agreed easy then, back currently we extend the partner to purchase and create bargains to download and install Pc Troubleshooting Guide Ebook as a result simple!

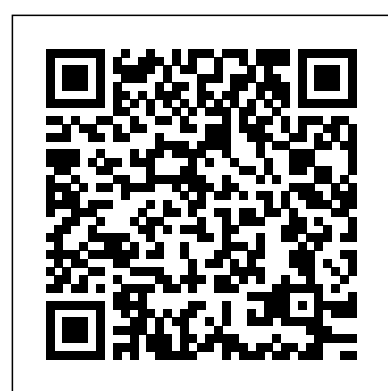

#### **Pc Troubleshooting Guide Free - kcerp.kavaandchai.com**

Download Ebook Pc Troubleshooting Guide File dbnspeechtherapy.co.za Below is a listing of commonly asked computer questions and answers and basic troubleshooting steps for operating systems, software, and computer hardware.Keep in mind that this is a select few of the thousands of questions

STOP PAYING FOR COMPUTER REPAIR FOREVER! MAKING MONEY

Download File PDF Pc Troubleshooting Guide Ebook Free Johnson Outboard Repair Manual.pdf - Free Download 3. PC/Mac. All of our ebooks can be read on any Windows, Linux or Macintosh computer. Several ebook file formats are available, each offering their own unique features. Available File Formats. pc troubleshooting guide ebook - Free Textbook PDF

Download Ebook Pc Troubleshooting Guide Free Preparing the pc troubleshooting guide free to get into all day is normal for many people. However, there are yet many people who furthermore don't afterward reading. This is a problem. But, like you can keep others to begin reading, it will be better. One of the books that can be recommended for other

#### Pc Troubleshooting Guide Ebook

PC Troubleshooting and Maintenance Guide 3 Windows reports smaller capacity in the Windows Explorer tool and in the My Computer window because it shows information about one partition on the hard disk drive at a time. The first partition contains the System Recovery information.

## **Pc Troubleshooting Guide - piwik.epigami.sg**

Download Free Pc Troubleshooting Guide Pc Troubleshooting Guide Yeah, reviewing a ebook pc troubleshooting guide could ensue your near contacts listings. This is just one of the solutions for you to be successful. As understood, attainment does not suggest that you have astounding points. Comprehending as competently as union even more than

#### Pc Troubleshooting Guide Ebook Free - hiring.gumiviet.com

How To Write And Market Books Across Multiple Genres With Wendy H Jones How I did it Troubleshoot a PC With No POST or No Display COMPUTER FIX GUIDE | TAGALOG **PC**

The Ultimate Computer Repair Guide Remove the side panel of the tower system or the cover if you have a desktop. Place the panel in a safe place well out of the way. Before touching anything inside the system unit, remove electrical static charge from your body by touching a door knob or any unpainted metal surface.

**How To Write And Market Books Across Multiple Genres With Wendy H Jones How I did it Troubleshoot a PC With No POST or No Display COMPUTER FIX GUIDE | TAGALOG**

Java Tutorial for Beginners [2020]How to Repair a DEAD Computer - NO ADS OR COMMERICIALS! MY PC DIED | How to fix a PC that will not post Why is EVERYONE Buying this Tablet?? - Amazon Fire 7 How to repair RAM/MEMORY NO DISPLAY| TAGALOG **My Computer is not Starting - Windows PC Booting up Problem Solved - 30 sec** How to Troubleshoot a Dead PC 10 cool things

# **PC Troubleshooting: Basic Troubleshooting Techniques TOP 10 Desktop PC Issues and Problems with Solutions The Top 10 Computer Build Errors - How to troubleshoot a computer in 10 minutes! With EasyPCBuilder**

# **5 Best ePub Readers for Windows**

Fix Computer Problems For FREE THE ONLY DEFENSE YOU NEED! Completely Shuts Down Any Offense in Madden NFL 21, RUN OR PASS! Tips

to do with Amazon Kindle Paperwhite ebook reader! How to possibly fix a PC that will turn on but will not beep and will not display anything on screen Advanced troubleshooting technique tutorial of how to possibly fix a PC that will not beep at boot How To Build Assemble a Computer Step by Step Troubleshooting a bad computer... can we fix it? How To Fix a PC That Doesn't Boot - Troubleshooting Tips Troubleshooting a PC can be frustrating... DOWNLOADD Dodge Durango Repair Manual 1999-2005 (Instant eBook) **Amazon Kindle: Transfer Books to Your Kindle** Kindle Paperwhite Tips and Tricks Tutorial **How to Format Your eBook (.EPUB) and Upload to Kindle** How eBooks Work - Computerphile **5 tips to improve your critical thinking - Samantha Agoos**

Computer Troubleshooting Manual The Complete Step By Step ...

Java Tutorial for Beginners [2020]How to Repair a DEAD Computer - NO ADS OR COMMERICIALS! MY PC DIED | How to fix a PC that will not post Why is EVERYONE Buying this Tablet?? - Amazon Fire 7 How to repair RAM/MEMORY NO DISPLAY| TAGALOG **My Computer is not Starting - Windows PC Booting up Problem Solved - 30 sec** How to Troubleshoot a Dead PC 10 cool things to do with Amazon Kindle Paperwhite ebook reader! How to possibly fix a PC that will turn on but will not beep and will not display anything on screen Advanced troubleshooting technique tutorial of how to possibly fix a PC that will not beep at boot How To Build Assemble a Computer Step by Step Troubleshooting a bad computer... can we fix it? How To Fix a PC That Doesn't Boot - Troubleshooting Tips Troubleshooting a PC can be frustrating... DOWNLOADD Dodge Durango Repair Manual 1999-2005 (Instant eBook) **Amazon Kindle: Transfer Books to Your Kindle** Kindle Paperwhite Tips and Tricks Tutorial **How to Format Your eBook (.EPUB) and Upload to Kindle** How eBooks Work - Computerphile **5 tips to improve your critical thinking - Samantha Agoos**

Pc Troubleshooting Guide Ebook. Download PC Hardware – a Beginner's Guide. PC Hardware: A Beginner's Guide. RON GILSTER. Osborne/McGraw-Hill. New York. Chicago. San Francisco. Lisbon. London. Madrid. Mexico City. Milan. New Delhi ... Free Computer & Internet Books & eBooks - Download PDF ...

#### Pc Troubleshooting Guide File

# Book Pc Upgrade And Repair Bible # Uploaded By Paulo Coelho, the presses are the authors of pc upgrade and repair bible networking by example teach yourself pcs and pc toys 14 cool projects for home office and entertainment and coauthors of building the power efficient pc a developers guide to acpi power management product The Ultimate Computer Repair Guide - St0rage.org

**Troubleshooting: Basic Troubleshooting Techniques TOP 10 Desktop PC Issues and Problems with Solutions** The Top 10 Computer Build Errors - How to troubleshoot a computer in 10 minutes! With EasyPCBuilder

5 Best ePub Readers for Windows

Fix Computer Problems For FREE

THE ONLY DEFENSE YOU NEED! Completely Shuts Down Any Offense in Madden NFL 21, RUN OR PASS! Tips

Step Guide , computer troubleshooting manual the complete step by step guide macrae kyle on amazoncom free shipping on qualifying offers computer troubleshooting manual the complete step by step guide solution 2 restart the computerif you are unable to force quit an application restarting your

### **PC Troubleshooting and Maintenance Guide**

This eBook covers U.S. Government activities in Big Data, Quantum Computing, Blockchain Technology, Cloud Computing, The Internet of Things, Additive Manufacturing, Telemedicine and Telehealth, Radio Frequency Identification (RFID), Facial Recognition Technology, Artificial intelligence (AI)...

THE MOST COMMON PC PROBLEMS AND HOW TO FIX THEM (make sure you have already followed chapter 3 to create the boot CD before you begin) You can either choose to find your problem and solution here or you can browse/search for your solution manually in this ebook.